# **Sage CRM**

# Curso e-Learning

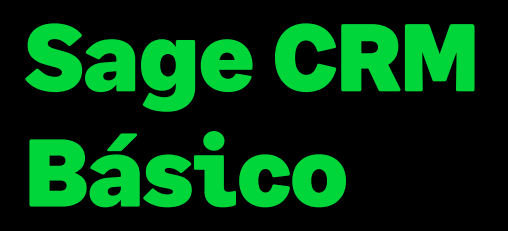

**Precio: 210 € (IVA no incluido) Duración: 6 h. - La formación estará accesible las 24 h. del día durante 1 mes desde la activación.**

# Objetivo

Al finalizar este curso habremos conocido el entorno de Sage CRM y aprendido a movernos por la aplicación y el funcionamiento básico de la gestión de búsquedas. También habremos aprendido la gestión de creación de empresas, personas de contacto y la gestión de la comunicación con ellas, de forma manual o automatizando procesos con MS Outlook y los sistemas de movilidad de Sage CRM.

# Temario

#### **Primeros pasos**

- Visión general del entorno: Descripción de la pantalla de trabajo
- Repaso de pestañas

#### **Añadir Información de Empresas/Personas**

- Añadir Empresas
- Añadir Personas
- Entidades especiales Direcciones / Teléfonos
- Relación Empresa / Persona

#### **Buscar Información**

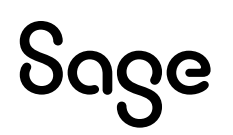

- Descripción de las capacidades de búsqueda.
- Búsquedas sencillas.
- Búsqueda Avanzada y Búsqueda por palabra clave.
- Listas y Generación de acciones masivas con listas.

## **Gestión de la Agenda**

- Descripción de la agenda.
- Programar tareas y Citas personales.
- Realizar el Seguimiento del calendario.
- Asignar Tareas a otros.
- Enviar y recibir comunicaciones por e-mail.

## **Trabajar con MS Outlook**

- Descripción de la funcionalidad del Plug-in de Outlook.
- Trabajo con el Plug-in de Outlook.
- Sincronización de contactos.

## **Informes Básicos**

- Generación de Informes
- Ejecución de Informes.

#### **Cuadro de Mandos**

- Cuadro de mandos básico.
- Creación cuadro de mandos.